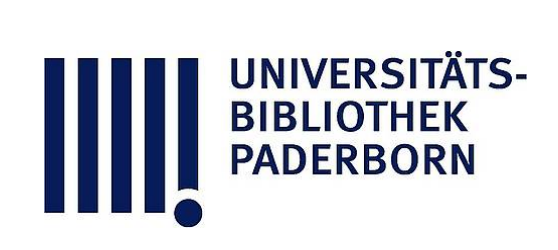

## **Die Technik der Aquarell-Malerei**

## **Fischer, Ludwig Hans**

**Wien, 1892**

B. Anlegen von Flächen mit verlaufendem Tone

[urn:nbn:de:hbz:466:1-74368](https://nbn-resolving.org/urn:nbn:de:hbz:466:1-74368)

**Visual \** Library

erzielen, wenn man dieselben mehrmals, aber mit dünnerer Farbe anlegt, anstatt den Ton auf einmal in der gewünschten Stärke hinzulegen.

Es ist nicht oft genug hervorzuheben, dass bei all' diesen Manipulationen mit möglichster Raschheit zu Werke gegangen wird, damit die Farbe weder Zeit hat , sich während der Arbeit zu Boden zu setzen, noch dass die Ränder zu trocknen beginnen, was dann die gefürchteten »Ränder« gibt, welche so schwierig zu corrigiren sind.

Diesen sogenannten Rändern liegt ein bestimmtes physikalisches Gesetz zu Grunde, nach welchem die in Wasser vertheilten Farbentheilchen das Bestreben haben, sich gegen den Rand des Tropfens anzusammeln, der beispielsweise mit beliebiger Farbe auf Papier gemacht wurde. Beachtet man zugleich, in welcher Weise ein solcher Tropfen auftrocknet, so gibt dies eine Reihe von Beobachtungen, welche der Aquarellmaler nutzbringend dahin anwenden kann, dass er jene dadurch entstehenden Effecte bald aufzuheben im Stande ist , bald für seine Zwecke nutzbar machen kann.

So wird auf halbfeuchtem Papiere der entstehende Rand weit weniger ausgesprochen erscheinen als auf trockenem Papiere, aus welchem Grunde ich oben das Benetzen des Papieres vor dem Anlegen gleichmässiger Flächen empfohlen habe.

## B. Anlegen von Flächen mit verlaufendem **Tone .**

Es ist wieder die Aufgabe gestellt, eine grössere Flächet aber diesmal von oben nach unten, mit verlaufendem Tone anzulegen.

In diesem Falle stellt man das Brett wieder etwas geneig, und mischt sich die verschiedenen Abstufungen der Töne in Schälchen. Man beginnt nun mit dem stärksten Tone oben

einen Streifen der Breite nach anzulegen, verfährt dabei wie im vorigen Absatze beschrieben, nur mit dem Unterschiede, dass man zu jedem neu angesetzten Streifen einen helleren Ton Farbe nimmt.

Viele Maler ziehen es auch hier vor, nicht gleich au einmal die ganze gewünschte Stärke des Tones anzubringen, sondern lieber die ganze Operation mit schwächeren Tönen auf zwei- bis dreimaliges Ueberziehen der Fläche zu berechnen. Der Vortheil liegt hier darin, dass die Fehler, welche sich währen der Arbeit einschleichen, durch das öftere Uebergehen sich von selbst corrigiren. Sehr ist aber darauf zu achten, dass die erst angelegte Fläche sehr gut trocken sein muss, bevor man eir zweites Mal darübergeht. Sollte eine Stelle noch nicht ganz trocken sein und man übergeht die ganze Fläche ein zweites Mal, so löst sich an jener Stelle die erst gemalte Farbe auf und nimmt von der zweiten auch wenig an, so dass auf diese Weise Flecken der unangenehmsten Sorte entstehen .

Dieselbe Operation kann man auch in umgekehrter Weise machen, nämlich mit ganz reinem Wasser beginnen und allmälig jede weitere Lage mit Farbe verstärken. Letzteres Verfahren, wo es anwendbar ist, wäre ersterer Art vorzuziehen, denn häufig kommt es vor, dass man den erst eingesetzte Ton zu stark nimmt und dort angekommen, wo die Farbe schon sehr licht sein soll, man dadurch genöthigt wird, die Farbe noch weiter herunter zu ziehen . Ausserdem kommt es vor, dass die Farbe nach unten abnimmt und daher die dunkle Töne in die hellen hineingerathen . Fängt man aber umgekehrt an, also mit reinem Wasser oder ganz lichtem Ton, so sine diese Uebelstände unmöglich gemacht.

Für Flächen von kleineren Dimensionen gibt es auch noch ein anderes Verfahren, welches oft gute Dienste thut, abe etwas Uebung erfordert. Ich nehme an, es wäre ein verlaufend Ton, etwa wie man ihn beim Anlegen einer wolkenlosen Luf benöthigt, wo gegen den Zenith die Farbe kräftiger und dunkler wird.

Man befeuchtet erst das ganze Papier, respective die anzulegende Fläche, und wartet den Moment ab, bis es gerade noch feucht ist, aber nirgends völlig trocken oder vom Wasser glänzend erscheint. Dann nimmt man einen grossen Pinsel mit sehr viel und intensiver Farbe und streicht den obersten Querstreifen über das Papier, setzt aber gleich wieder an diesen den zweiter an, ohne den Pinsel mit neuer Farbe zu füllen und setzt dieses Verfahren fort , bis man am unteren Rande der zu bemalenden Fläche angekommen ist. Die Flüssigkeit, welche durch die Befeuchtung noch im Papiere steckt , besorgt die Verdünnung der Farbe in Verbindung mit dem Umstande, dass der Pinsel mit jeder Strichlage an Farbe verliert und so von selbst der verlaufende Ton entsteht. Man kann noch ein Uebriges thun und das Brett oder den Block bei den unteren Enden fassen und so etwas vor sich hinschwenken, wodurch sich die Farbe, wenn sie noch nass ist, gleichmässiger verbinde und durch die Flugkraft gegen den oberen Rand gedrängt wird. Jedoch ist es gerathen, etwas über den Rand des Bildes nach oben hinaus zu malen, denn durch das Schwenken sammelt sich oben ein sehr starker Streifen Farbe an, der später abgeschnitten werden muss . Man darf bei diesem Verfahren den Pinsel sehr couragirt in die Farbe tauchen, denn nach dem Trocknen wird die bemalte Fläche auffallend lichter.

Bei sehr kleinen Flächen kann man eine Abschattirung der Farbe von oben nach unten einfach dadurch erzielen, dass man den Pinsel sehr voll nimmt und mehr Flüssigkeit, als zum Anlegen dieser Fläche nöthig wäre, auf die Fläche nimmt. Durch die schräge Haltung des Reissbrettes verdickt sich nach unten die Flüssigkeit und in Folge dessen auch die Farbe. Mit einiger Geschicklichkeit angewendet, kann man aus diesem Verfahren häufig Vortheil ziehen.

In nachfolgender Abbildung sind z. B. die runden Putzenscheiben des Fensters nur dadurch schattirt, dass an einigen Stellen die Farbe stark sitzen gelassen wurde; ebenso ist die

Fläche zwischen Fenster und Vorhang auf dieselbe Weise abschattirt.

Fig. 12.

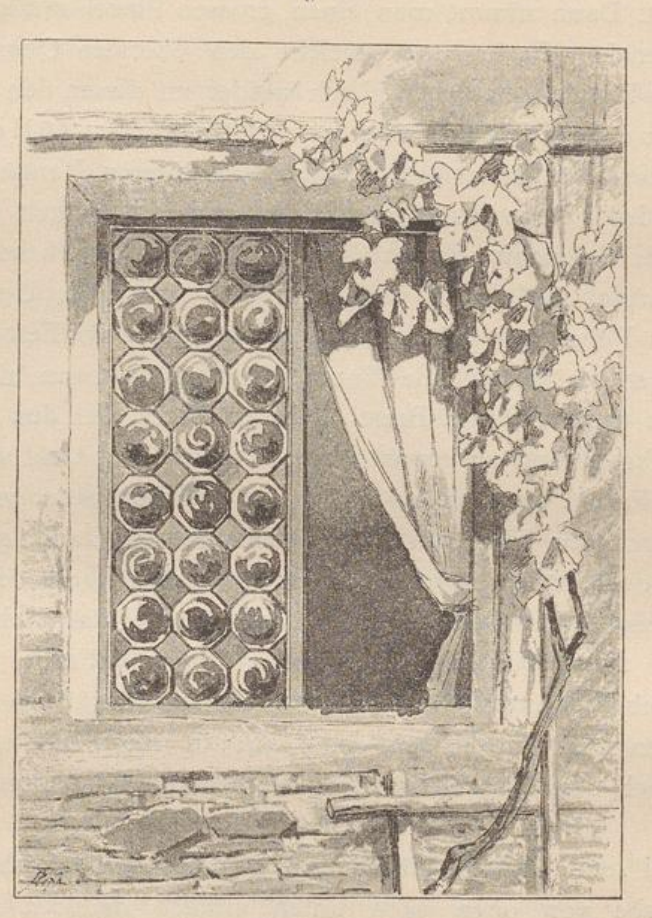

## **C. Ausgleichen der Flächen .**

Bei aller Vorsicht , welche man beim Anlegen von Flächen beachtet , entstehen doch immer Ungleichheiten, deren Ursachen man sich oft gar nicht erklären kann, die jedoch häufig in der Natur des Papieres liegen. Es kommt vor, dass beim raschen